## **Casilla ONDE Electrónica**

## [Ingresa](https://casillaelectronica.onpe.gob.pe/#/login)

Conoce la **nueva funcionalidad** de acceso [múltiple para las organizaciones políticas](https://www.youtube.com/watch?v=ZvYWBuTCMU8)

Solicitud **virtual de [asignación de casilla](https://registrocasillaelectronica.onpe.gob.pe/)  electrónica** por SISEN

En caso de presentar la solicitud por Mesa de Partes Virtual o Física, descarga lo siguiente:

Solicitud de [asignación de casilla](https://www.onpe.gob.pe/modMarco-Legal/Tupa/solicitud-asignacion-casilla-electronica.pdf)  electrónica

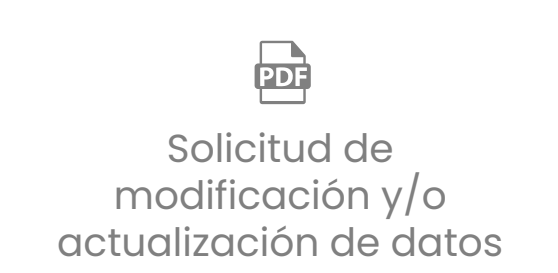